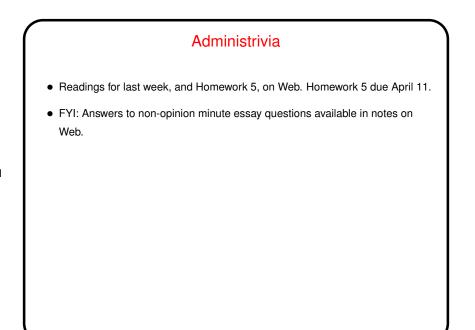

Slide 1

Slide 2

## What are TEX and LTEX? TEX — program for typesetting mathematics, developed by Knuth (1978) for his book *The Art of Computer Programming* and made freely available. LTEX — extensive set of macros for TEX written by Lamport (1985), that provide functionality needed for scholarly papers. Extended over the years by many people. These are "text formatters" not "word processors", and as such don't include a built-in editor. Basic idea — you write "source code" for your document (text and markup) with a text editor, then use TEX or LTEX to turn it into a formatted document. Both available in zero-cost form for many platforms. Included in complete Linux distributions (as far as I know).

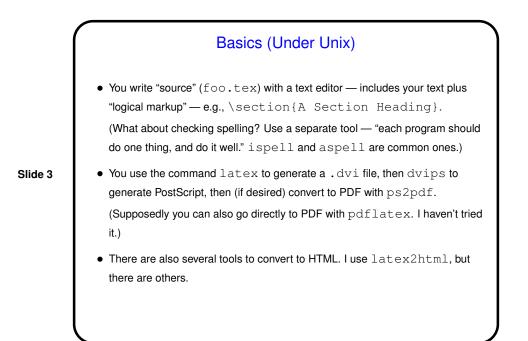

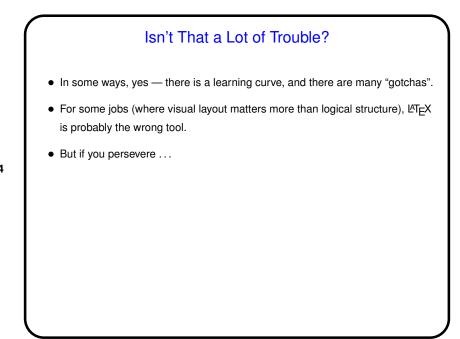

Slide 4

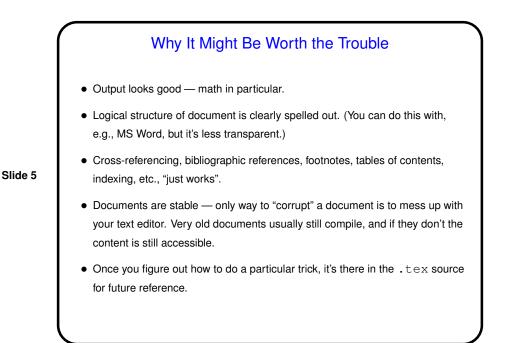

## Basics, Continued LATEX provides a small set of "document classes" — article, report, book, etc. These classes group definitions for section headers, lists, etc., in a way that everything looks good together. Also can have "packages" that group together related customizations, provide extra features. Slide 6 Basic document structure (look at example): \documentclass[options]{foo} Additional global definitions, packages, etc. \begin{document} Your text. "Paragraphs" continue until first blank line. \end{document}

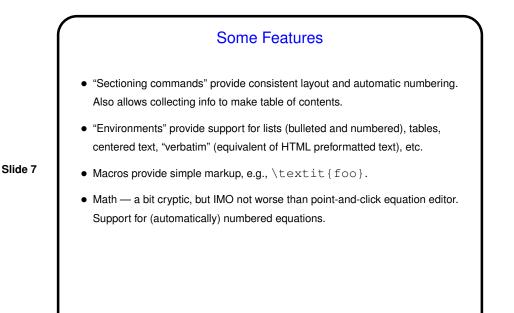

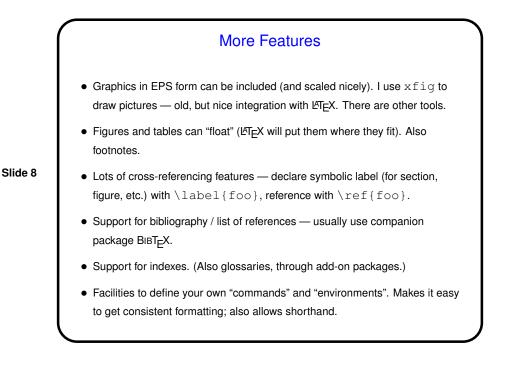

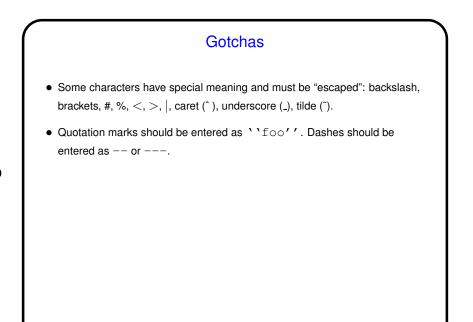

Slide 9

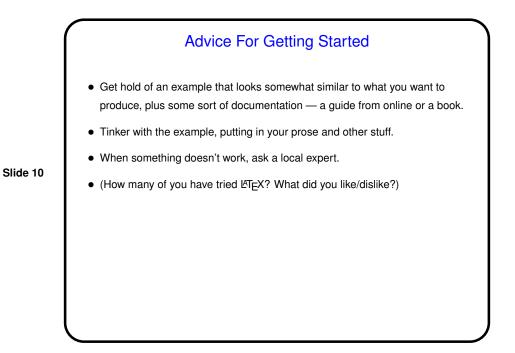

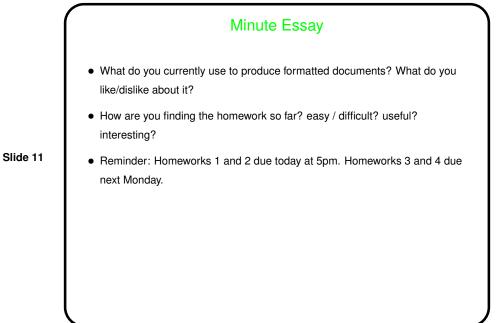